## Using the American Community Survey Summary File

Scan QR codes throughout the webinar to access resources

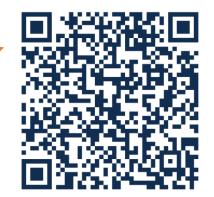

## Vicki Mack, Survey Statistician, American Community Survey (ACS) Office Bonan Ren, IT Specialist, ACS Data Products Coordination Branch

This webinar is being recorded. The recording will be available after the webinar.

census.gov/data/academy/webinars/2022/using-the-american-community-survey-summary-file.html

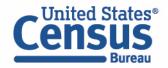

September 28, 2022

Using the American Community Survey Summary File Outline

- Overview of the American Community Survey
- Definition and Legacy of the Summary File
- Explanation of Sequence and Table-Based Summary File Formats
- Demo- Walk Through Examples of Table-Based format
- Resources to Learn More

2

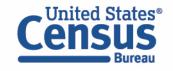

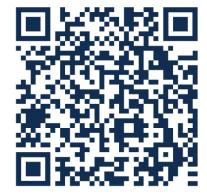

## Using The American Community Survey Summary File The Foundation

The American Community Survey is on the leading edge of survey design, continuous improvement, and data quality

- The nation's most current, reliable, and accessible data source for local statistics on critical planning topics such as age, children, veterans, commuting, education, income, and employment
- Surveys 3.5 million addresses and informs over \$675 billion of federal government spending each year
- Covers **40+ topics**, supports over **300** evidence-based federal government uses, and produces **11 billion** estimates each year
- Typically provides three key annual data releases:
  - 1-year Estimates (for large populations, geographies of 65,000+ population)
  - 1-year Supplemental Estimates (for small populations, geographies of 20,000+ population)
  - 5-year Estimates (for very small populations, geographies down to Census Tracts and Block Groups)

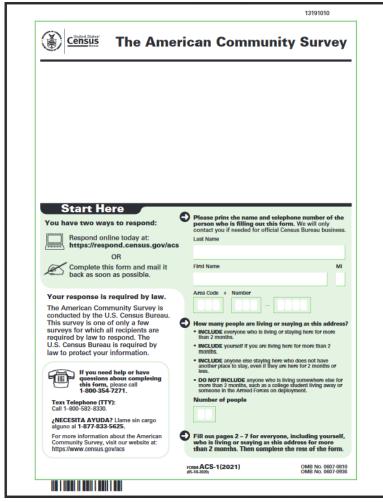

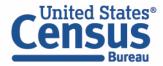

Using The American Community Survey Summary File Availability of ACS Data Products

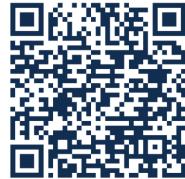

| Estimated Population of Geographic Area                                        |                    | 1-Year Supplemental |                  |
|--------------------------------------------------------------------------------|--------------------|---------------------|------------------|
|                                                                                | 1-Year Estimates   | Estimates           | 5-Year Estimates |
| 65,000 or more                                                                 | Х                  | Х                   | Х                |
| 20,000 to 64,999                                                               |                    | X                   | X                |
| Less than 20,000                                                               |                    |                     | X                |
| Typical Release Date<br>(Occurs in the calendar year<br>after data collection) | September 15, 2022 | October 20, 2022    | December 8, 2022 |

census.gov/programs-surveys/acs/news/data-releases.html

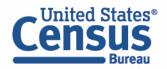

## Using The American Community Survey Summary File ACS Geographies

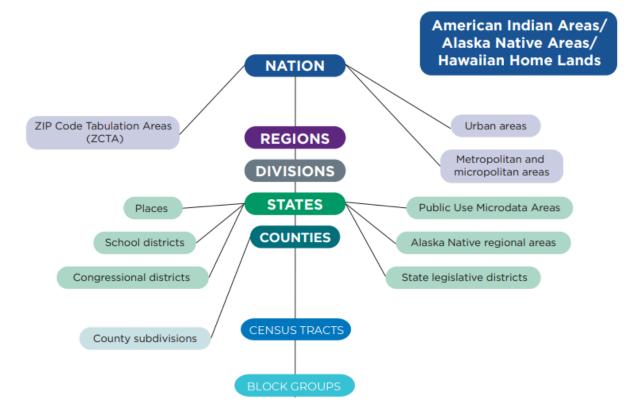

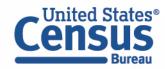

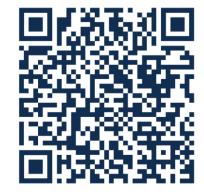

## Using the American Community Survey Summary File **Content Overview**

| POPULATION                                                                                                 |                                                                                                    | HOUSING                                                                                                    |
|----------------------------------------------------------------------------------------------------|----------------------------------------------------------------------------------------------------|----------------------------------------------------------------------------------------------------|
| SOCIAL<br>Ancestry<br>Citizenship<br>Citizen Voting Age Population<br>Disability<br>Educational Attainment | DEMOGRAPHIC<br>Age<br>Hispanic Origin<br>Race<br>Relationship<br>Sex                                                                                                 | Computer & Internet Use<br>Costs (Mortgage, Rent, Taxes,<br>Insurance)<br>Heating Fuel<br>Home Value<br>Occupancy   |
| Fertility<br>Grandparents<br>Language<br>Marital Status<br>Migration<br>School Enrollment<br>Veterans      | ECONOMIC<br>Class of Worker<br>Commuting<br>Employment Status<br>Food Stamps (SNAP)<br>Health Insurance<br>Hours/Week, Weeks/Year<br>Income<br>Industry & Occupation | Plumbing/Kitchen Facilities<br>Structure<br>Tenure (Own/Rent)<br>Utilities<br>Vehicles<br>Year Built/ Year Moved In |

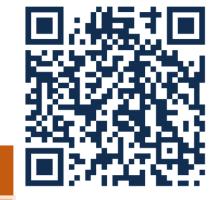

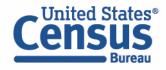

#### census.gov/programs-surveys/acs/guidance/subjects.html

Using the American Community Survey Summary File Outline

- Overview of the American Community Survey
- Definition and Legacy of the Summary File
- Explanation of Sequence and Table-Based Summary File Formats
- Demo- Walk Through Examples of Table-Based format
- Resources to Learn More

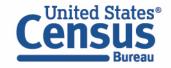

Using the American Community Survey Summary File What is the ACS Summary File?

## The ACS Summary File

- A set of files that contain the same data as the Detailed Tables but in a more flexible format to allow data users to extract only the desired data or entire datasets.
- Used by advanced users who want entire datasets.
- Subject Tables and Data Profiles are created from the Detailed Tables and, therefore, are not available.

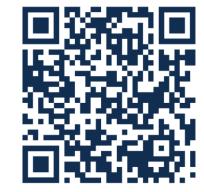

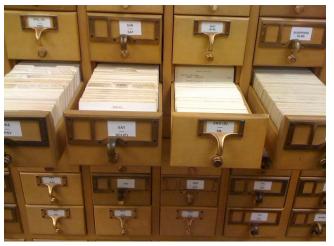

<sup>&</sup>lt;u>Original Database</u> by <u>shindoverse</u> is licensed under <u>CC BY-NC-SA 2.0</u>.

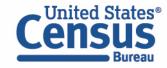

## Using The American Community Survey Summary File The ACS Detailed Tables

- Most detailed ACS data and cross tabulations of ACS variables.
- Begin with the letters "B" for base tables and "C" for collapsed tables. Collapsed tables cover the same topics as the base table, but with fewer categories.
- All geographic areas down to the **block group level**.
- Available through the ACS Summary File, Census Bureau Application Programming Interface, and data.census.gov

| Table ID | Table Title                                                             |
|----------|-------------------------------------------------------------------------|
| B01001   | SEX BY AGE                                                              |
| B01001A  | SEX BY AGE (WHITE ALONE)                                                |
| B01001B  | SEX BY AGE (BLACK OR AFRICAN AMERICAN ALONE)                            |
| B01001C  | SEX BY AGE (AMERICAN INDIAN AND ALASKA NATIVE ALONE)                    |
| B01001D  | SEX BY AGE (ASIAN ALONE)                                                |
| B01001E  | SEX BY AGE (NATIVE HAWAIIAN AND OTHER PACIFIC ISLANDER ALONE)           |
| B01001F  | SEX BY AGE (SOME OTHER RACE ALONE)                                      |
| B01001G  | SEX BY AGE (TWO OR MORE RACES)                                          |
| B01001H  | SEX BY AGE (WHITE ALONE, NOT HISPANIC OR LATINO)                        |
| B01001I  | SEX BY AGE (HISPANIC OR LATINO)                                         |
| B01002   | MEDIAN AGE BY SEX                                                       |
| B01002A  | MEDIAN AGE BY SEX (WHITE ALONE)                                         |
| B01002B  | MEDIAN AGE BY SEX (BLACK OR AFRICAN AMERICAN ALONE)                     |
| B01002C  | MEDIAN AGE BY SEX (AMERICAN INDIAN AND ALASKA NATIVE ALONE)             |
| B01002D  | MEDIAN AGE BY SEX (ASIAN ALONE)                                         |
| B01002E  | MEDIAN AGE BY SEX (NATIVE HAWAIIAN AND OTHER PACIFIC ISLANDER ALONE)    |
| B01002F  | MEDIAN AGE BY SEX (SOME OTHER RACE ALONE)                               |
| B01002G  | MEDIAN AGE BY SEX (TWO OR MORE RACES)                                   |
| B01002H  | MEDIAN AGE BY SEX (WHITE ALONE, NOT HISPANIC OR LATINO)                 |
| B01002I  | MEDIAN AGE BY SEX (HISPANIC OR LATINO)                                  |
| B01003   | TOTAL POPULATION                                                        |
| B02001   | RACE                                                                    |
| B02003   | DETAILED RACE                                                           |
| B02008   | WHITE ALONE OR IN COMBINATION WITH ONE OR MORE OTHER RACES              |
|          | BLACK OR AFRICAN AMERICAN ALONE OR IN COMBINATION WITH ONE OR MORE      |
| B02009   | OTHER RACES                                                             |
|          | AMERICAN INDIAN AND ALASKA NATIVE ALONE OR IN COMBINATION WITH ONE OR   |
| B02010   | MORE OTHER RACES                                                        |
| B02011   | ASIAN ALONE OR IN COMBINATION WITH ONE OR MORE OTHER RACES              |
|          | NATIVE HAWAIIAN AND OTHER PACIFIC ISLANDER ALONE OR IN COMBINATION WITH |
| B02012   | ONE OR MORE OTHER RACES                                                 |
| B02013   | SOME OTHER RACE ALONE OR IN COMBINATION WITH ONE OR MORE OTHER RACES    |
| B02014   | AMERICAN INDIAN AND ALASKA NATIVE ALONE FOR SELECTED TRIBAL GROUPINGS   |
| B02015   | ASIAN ALONE BY SELECTED GROUPS                                          |

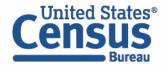

## Using The American Community Survey Summary File What is the Legacy of the Summary File?

- A unique product the Census Bureau provides as its commitment to releasing the files to all stakeholders in a fair and balanced method.
- Census data products have included "summary files" for many censuses (1960 data earliest known use found)
- First used internally by staff to prepare Census tables and printed reports.
- Eventually, data was provided in tape reels for State Data Centers (SDC's) but the format was not user-friendly for most data users and even the partners in the SDC program (required a large storage space & special computing hardware that used tape reels).
- Census later made the summary files available on CD/DVD to the public. This was thought to make the data so much more accessible and usable for many MORE data users.
- Census continued to use the data in summary files as input files to create other products: tables in print, pdf, and on American FactFinder and now data.census.gov.

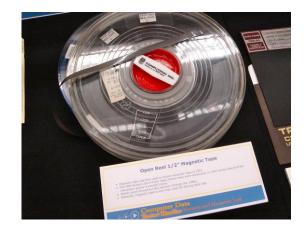

<u>This Photo</u> by <u>inju</u> is licensed under <u>CC BY-NC-</u> <u>SA 2.0</u>.

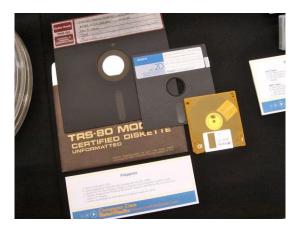

<u>This Photo</u> by <u>inju</u> is licensed under <u>CC BY-</u><u>NC-SA 2.0</u>.

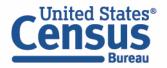

Using the American Community Survey Summary File Outline

- Overview of the American Community Survey
- Definition and Legacy of the Summary File
- Explanation of Sequence and Table-Based Summary File Formats
- Demo- Walk Through Examples of Table-Based format
- Resources to Learn More

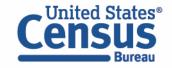

Using the American Community Survey Summary File Overview of the Summary File Formats

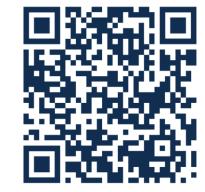

## Two Summary File formats are currently available

- Sequence-based (original)
- Table-based (current)
- Sequence-based format provides ACS data from 2005 to 2021.
- Table-based format provides ACS data from 2018 and beyond
- Users should first check if the data of interest are easily available for download on data.census.gov

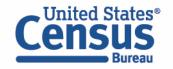

Using the American Community Survey Summary File Overview of the Sequence-Based Summary File

## The Sequence-based ACS Summary File Format

- Includes three files: estimates, margins of error, and geography files
- Found in the File Transfer Protocol (FTP) site, accessible through the Summary File Data page
- Contain a large number of cells, they are stored in a series of files, called sequences, containing only the estimates from the tables.
- Sequences don't include metadata such as the titles of the tables, the descriptions of the rows, and the names of the geographic areas.
- The metadata must be merged with the data files to reproduce the complete tables.

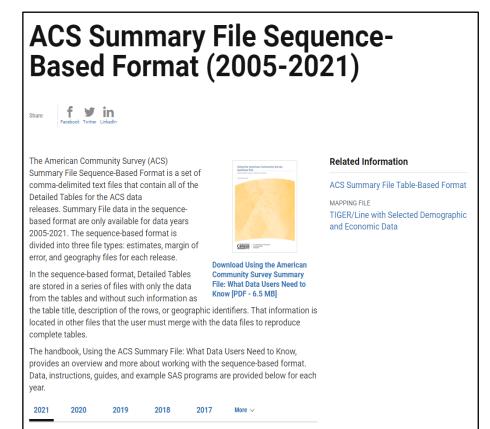

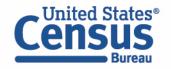

census.gov/programs-surveys/acs/data/summary-file/sequence-based.html

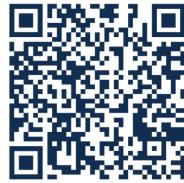

Using the American Community Survey Summary File Overview of the Sequence-Based Summary File

CHALLENGES:

- Can be confusing for data users
- Multiple sources of technical documentation needed to discover which file or sequence contains the table of interest, then must combine three files to recreate this table.
- Each year ACS staff must split the data into 40,000 files and prepare the same information into two different formats to accommodate the requirements for the ACS Summary File and the Application Programming Interface (API).

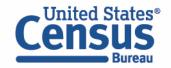

## Using the American Community Survey Summary File Overview of the Sequence-Based Summary File

## Resources/Guides for the ACS Sequencebased Summary File Format:

- Handbook- Using the American Community Survey Summary File What Data Users Need to Know
- Instructions on How to Read the ACS Summary File into Excel
- Instructions on Joining the ACS Summary File to the TIGER/Line Shapefiles
- SAS programs for each sequence per state
- Example of Creating a Table Using SAS

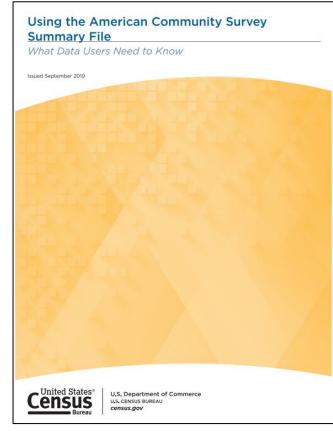

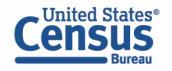

census.gov/programs-surveys/acs/data/summary-file/sequence-based.html

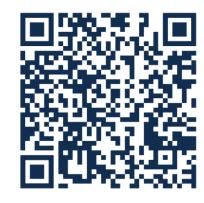

## Using the American Community Survey Summary File Overview of the Table-Based Summary File

### The Table-Based ACS Summary File Format

- Streamlines the ACS SF production by delivering only <u>one</u> file.
- Instead of splitting the files by state and sequence number, the new format will be by table ID.
- Reduces the complexity of the ACS SF from over 140,000 files to about 1,000 files.
- Now split by table ID (no longer split by state and sequence number)
- One file for each table containing estimates, MOEs, for all geographies

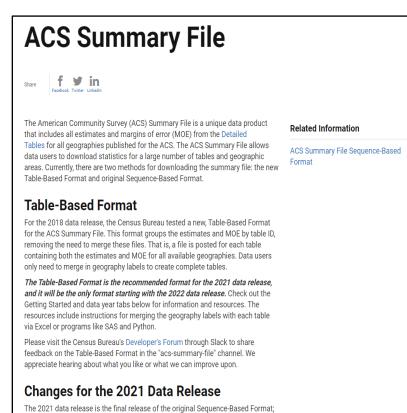

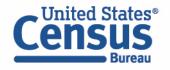

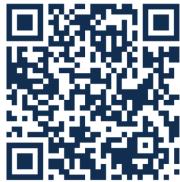

## Using the American Community Survey Summary File Overview of the Table-Based Summary File

#### **Table-based Format**

Benefits:

- Estimates and margins of error for each table are combined into one file
- All geography identifiers and labels combined into one file
- Simplified documentation For Census Bureau: Saves time and resources
- Can use Excel, SAS, or Python to work with the SF

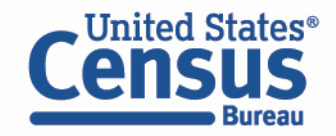

## Using the American Community Survey Summary File Overview of the Table-Based Summary File

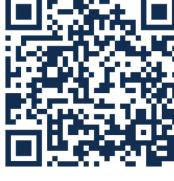

#### **Resources/Guides for the ACS Current Summary File Format:**

- <u>ACS Summary File GitHub wiki page</u>
- <u>ACS Summary File GitHub repository</u>

#### Data Analysis Examples Provided in GitHub:

- SAS
- Python

Instructions on Reading the Geography Names into the SF Using Excel

| O Itaues 2: 11 Pulf requests © Discussions ⊙ Actions ∰ Projects     U Well © Security ½ Insights     Home     natthewilkey edited this page 11 days ago - 22 revisions                                                                                                    |                                                                                                    |                                                                                                    |  |  |  |  |
|----------------------------------------------------------------------------------------------------|----------------------------------------------------------------------------------------------------|----------------------------------------------------------------------------------------------------|--|--|--|--|
| Description                                                                                                    | * P                                                                                                    | ages 🕥                                                                                                    |  |  |  |  |
| The U.S. Censur Bureau is transitioning to a new format for the ACS Summany Elle. The new format groups the estimates                                                                                                    |                                                                                                    | a Page                                                                                                    |  |  |  |  |
| margin of error (MCE) by bable ID, which means data users no longer need to merge these files together anymore. Unlike<br>current summary file, sequence number and logical record number are no longer used. This makes downloading statistics<br>all available geographies for each table much easier.<br>This repo provides Summary File example code in SAS and Python. In the future more languages will be added in support                                                                                                    | the + H<br>from D<br>of N<br>v-file                                                                                                    | escription<br>ackground<br>otes on Data. Geography and<br>ariable Changes                                                                                                    |  |  |  |  |
| channel on the Census' Slack Workspace<br>References:                                                                                                    | F C                                                                                                    | hange Log<br>requently Asked Questions<br>cample code for the ACS Summary<br>le                                                                                                    |  |  |  |  |
| New ACS Summary File Main Page                                                                                                    |                                                                                                    | SAS                                                                                                    |  |  |  |  |
| <ul> <li>2020 ACS Summary File Data (New Format)</li> </ul>                                                                                                    |                                                                                                    | Python                                                                                                    |  |  |  |  |
| Census' Slack Workspace (#acs-summary-file) channel                                                                                                    | • B                                                                                                    | ackground                                                                                                    |  |  |  |  |
| Product ~ Team Enterprise Explore ~ Marketplace Pricing ~ :                                                                                                    | • B                                                                                                    | ackground                                                                                                    |  |  |  |  |
|                                                                                                    | Search                                                                                                    |                                                                                                    |  |  |  |  |
| Product > Team Enterprise Explore > Marketplace Pricing >     /-file (Pasic) ts © Discussions ⊙ Actions ⊞ Projects □ Wiki © Security 🗠 Insights     P matter - 12 4 branches © 3 togs     Go to Bie Con                                                                                                    | Search<br>Ie - About<br>Techni                                                                                                    | Image: Sign in the second second s                  |  |  |  |  |
| Product ~ Team Enterprise Explore ~ Marketplace Pricing ~      file (Public)      ts © Discussions ⓒ Actions 	 Projects                                                                                                    | Search<br>About<br>mits code fr                                                                                                    | Z Sign in S                                                                                                    |  |  |  |  |
| Product      Team Enterprise Explore      Marketplace Pricing                                                                                                    | Search<br>About<br>Technin<br>code fi<br>ago                                                                                                    | Sign in     Sign in     S      |  |  |  |  |
| Product V Team Enterprise Explore V Marketplace Pricing V      file Net      ts © Discussions ⓒ Actions 🗄 Projects 💷 Wiki ⓒ Security 🗠 Insights      P master -      P 4 branches ⓒ 3 tags      @ matheetKey Update READMEnd 6cacles on Mar 15 ⓒ 200 com      python python example input updates for 2020 4 months      Price Price Pri    | Search<br>About<br>Techni<br>ago<br>ago<br>ago<br>Res<br>About<br>Techni<br>code fr<br>consus<br>ago<br>Res<br>About<br>Techni<br>code fr<br>ago<br>Consus<br>ago<br>Consus<br>About<br>Consus<br>About<br>Consus<br>Consus<br>C                                           | Sign in Sign in Sign i |  |  |  |  |
| Product V Team Enterprise Explore V Marketplace Pricing V      file Mate      ts © Discussions ⓒ Actions 	 Projects 	 Weil ⓒ Security 	 Insights      P master • P 4 branches ⓒ 3 tags      @ matthewtikey Update README.md     focusies for 2020 	 4 months     SAS Merge pull request #5 form uscensubureau/BenBranch 	 4 months                                                                                                    | a - About<br>nits code fe<br>ago<br>ago<br>ago<br>& MI<br>Rea<br>& MI                                                                                                    | Sign in Sign in Sign   |  |  |  |  |
| Product V Team Enterprise Explore V Marketplace Pricing V  rfile Marke  rs © Discussions ③ Actions 	Projects 	Well ③ Security 	Iminights  P master - P 4 branches ③ 3 tags  @ matthewikey Update README.md  & cloces on Mar 16 ③ 20 com  python python example input updates for 2020 	4 months  \$ 545 	Merge pull request #5 from uncersubureau/BenBranch 	4 months  @ glattributes 	initial commit 	6 months }                                                                                                    | iearch<br>About<br>Technia<br>ago<br>ago<br>ago<br>ago<br>About<br>Technia<br>code fa<br>aneck<br>ago<br>Berror<br>About<br>Technia<br>code fa<br>About<br>Technia<br>code fa<br>About<br>About<br>Abou | Sign in Sign in Sign   |  |  |  |  |
| Product Team Enterprise Explore Marketplace Pricing      file Refe      ta © Discussions ⓒ Actions      Projects      Wiki ⓒ Security      Insights      Pmaster -      P 4 branches © 3 tags     Go to file     car      find market     proton prython example input updates for 2020     4 months     gatatributes     indial commit     finduates     finduates     f | kearch<br>Me - About<br>mits Code fe<br>ageo<br>ageo<br>ageo<br>ageo<br>About<br>Code fe<br>americ<br>ageo<br>About<br>Code fe<br>americ<br>About<br>Code fe<br>About<br>Code fe                                                   | Sign in Sign in Sign i |  |  |  |  |
|                                                                                                    | nuthenkiky edited this page 11 days age-22 resistors  Description  The U.S. Census Bureau is transitioning to a new format for the ACS Summary File. The new format groups the estimaters a margin of error (MOE) by table ID, which means data users no longer need to merge these files together anymore. Unlike urveating and error (MOE) by table ID, which means data users no longer need to merge these files together anymore. Unlike urveating and the geographies for each table much easier.  This reop provides Summary File seample code in SA and Python. In the future more languages will be added in support the new format. If you have seek Workspace.  Reference:  • New ACS Summary File Main Page                                                                                                    | reathending edited this page 11 days age - 22 revisions                                                                                                    |  |  |  |  |

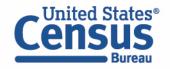

#### github.com/uscensusbureau/acs-summary-file/wiki

& github.com/uscensusbureau/acs-summary-file

## Using the American Community Survey Summary File Accessing Summary File from the ACS Data Page

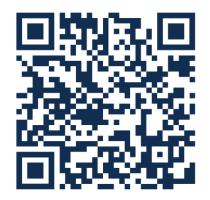

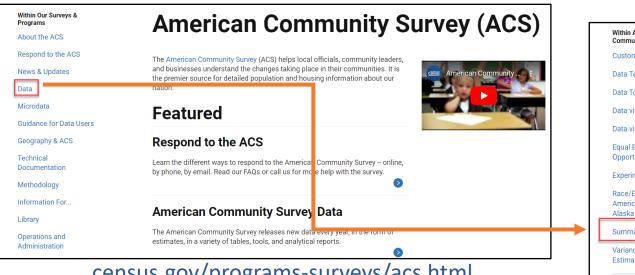

census.gov/programs-surveys/acs.html

| in American<br>Imunity Survey (ACS)                            | American Community Survey Data                                                                                                    |                           |  |  |  |  |  |
|----------------------------------------------------------------|----------------------------------------------------------------------------------------------------|---------------------------|--|--|--|--|--|
| tom Tables                                                     | American community curvey bata                                                                                                    |                           |  |  |  |  |  |
| a Tables                                                       | a se to                                                                                                    |                           |  |  |  |  |  |
| a Tools                                                        | Share T Y IN<br>Facebook Twitter Linkedin                                                                                                    |                           |  |  |  |  |  |
| a via API                                                      |                                                                                                    |                           |  |  |  |  |  |
| a via FTP                                                      | The American Community Survey (ACS) releases new data every year through a<br>variety of data tables that you can access with different data tools. Learn more                                                                                    | Related Information       |  |  |  |  |  |
| al Employment<br>portunity (EEO)                               | about the different types of tables and profiles powered by ACS data. We also<br>have information about other special datasets, such as the ACS Experimental<br>Data, ACS Summary File, and ACS Public Use Microdata Sample (PUMS) files.         | DATA<br>Data              |  |  |  |  |  |
| erimental Data                                                 |                                                                                                    | data.census.gov Resources |  |  |  |  |  |
| e/Ethnicity and                                                | Get Started Accessing ACS Data                                                                                                    |                           |  |  |  |  |  |
| erican Indian &<br>ska Native<br>nmary File<br>iance Replicate | Check out data.census.gov, the Census Bureau's main data dissemination tool.<br>Here, you can access tables and maps with ACS data. You can also view<br>data.census.gov Resources for step-by-step guidance, video tutorials, FAQs, and<br>more. |                           |  |  |  |  |  |
| mate Tables                                                    | GO TO DATA.CENSUS.GOV                                                                                                    |                           |  |  |  |  |  |
|                                                                | data.census.gov Resources                                                                                                    |                           |  |  |  |  |  |

#### census.gov/programs-surveys/acs/data.ntml

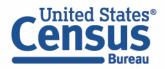

## Using the American Community Survey Summary File Accessing Sequence-Based from the Main Summary File Page

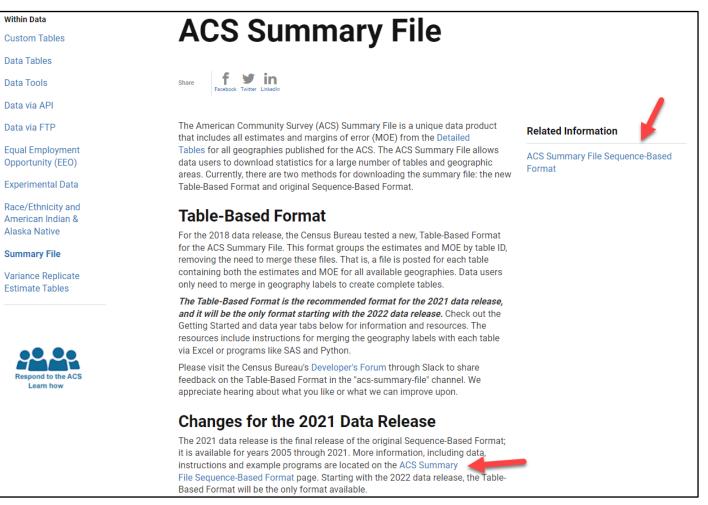

census.gov/programs-surveys/acs/data/summary-file.html

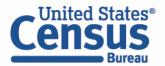

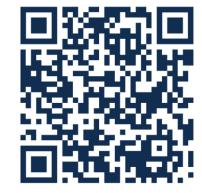

Using the American Community Survey Summary File Outline

- Overview of the American Community Survey
- Definition and Legacy of the Summary File
- Explanation of Sequence and Table-Based Summary File Formats
- Demo- Walk Through Examples of Table-Based format
- Resources to Learn More

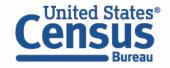

Using the American Community Survey Summary File Demo: Access the Table-Based Summary File Tables

## Accessing the Summary File Tables and Geography File from the FTP site:

Visit the ACS Summary File page at <u>https://www.census.gov/programs-</u> <u>surveys/acs/data/summary-file.html</u>

For the sequence-based format, visit <u>https://www.census.gov/programs-</u> <u>surveys/acs/data/summary-file/sequence-based.html</u>

#### **ACS Summary File**

The American Community Survey (ACS) Summary File is a unique data product that includes all estimates and margins of error (MOE) from the Detailed Tables for all geographics published for the ACS. The ACS Summary File allows data users to download statistics for a large number of tables and geographic areas. Currently, there are two methods for downloading the summary file: the new Table-Based Format and original Sequence-Based Format.

#### Table-Based Format

For the 2018 data release, the Census Bureau tested a new, Table-Based Format for the ACS Summary File. This format groups the estimates and MOE by table ID, removing the need to merge these files. That is, a file is posted for each table containing both the estimates and MOE for all available geographies. Data users only need to merge in geography labels to create complete tables.

The Table-Based Format is the recommended format for the 2021 data release, and it will be the only format starting with the 2022 data release. Check out the Getting Started and data year tabs below for information and resources. The resources include instructions for merging the geography labels with each table via Excel or programs like SAS and Python.

Please visit the Census Bureau's Developer's Forum through Slack to share feedback on the Table-Based Format in the "acs-summary-file" channel. We appreciate hearing about what you like or what we can improve upon.

#### Changes for the 2021 Data Release

The 2021 data release is the final release of the original Sequence-Based Format; it is available for years 2005 through 2021. More information, including data, instructions and example programs are located on the ACS Summary File Sequence-Based Format page. Starting with the 2022 data release, the Table-Based Format will be the only format available.

Getting Started 2021 2020 2019 2018 2017 to 2005

Getting Started The Table-Based ACS Summary File contains three file types: Table Labels - Description of each line item in a table

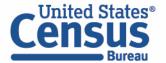

## Using the American Community Survey Summary File Table Shells

## ACS20211YR\_Table\_Shells.txt

🚽 ACS20211YR\_Table\_Shells.txt 🔝 Table ID|Line|Indent|Unique ID|Label|Title|Universe|Type B01001|1.0|0|B01001 001|Total:|SEX BY AGE|Total Population|int 3 B01001|2.0|1|B01001 002|Male:|SEX BY AGE|Total Population|int 4 B01001|3.0|2|B01001 003|Under 5 years|SEX BY AGE|Total Population|int 5 B01001|4.0|2|B01001 004|5 to 9 years|SEX BY AGE|Total Population|int 6 B01001|5.0|2|B01001\_005|10 to 14 years|SEX BY AGE|Total Population|int 7 B01001|6.0|2|B01001 006|15 to 17 years|SEX BY AGE|Total Population|int 8 B01001|7.0|2|B01001 007|18 and 19 years|SEX BY AGE|Total Population|int 9 B01001|8.0|2|B01001\_008|20 years|SEX BY AGE|Total Population|int 10 B01001|9.0|2|B01001\_009|21 years|SEX BY AGE|Total Population|int 11 B01001|10.0|2|B01001 010|22 to 24 years|SEX BY AGE|Total Population|int 12 B01001|11.0|2|B01001 011|25 to 29 years|SEX BY AGE|Total Population|int 13 B01001|12.0|2|B01001\_012|30 to 34 years|SEX BY AGE|Total Population|int 14 B01001|13.0|2|B01001\_013|35 to 39 years|SEX BY AGE|Total Population|int 15 B01001|14.0|2|B01001 014|40 to 44 years|SEX BY AGE|Total Population|int 16 B01001|15.0|2|B01001 015|45 to 49 years|SEX BY AGE|Total Population|int 17 B01001|16.0|2|B01001\_016|50 to 54 years|SEX BY AGE|Total Population|int 18 B01001|17.0|2|B01001 017|55 to 59 years|SEX BY AGE|Total Population|int 19 B01001|18.0|2|B01001\_018|60 and 61 years|SEX BY AGE|Total Population|int 20 B01001|19.0|2|B01001 019|62 to 64 years|SEX BY AGE|Total Population|int 21 B01001|20.0|2|B01001 020|65 and 66 years|SEX BY AGE|Total Population|int 22 B01001|21.0|2|B01001\_021|67 to 69 years|SEX BY AGE|Total Population|int 23 B01001|22.0|2|B01001 022|70 to 74 years|SEX BY AGE|Total Population|int 24 B01001|23.0|2|B01001 023|75 to 79 years|SEX BY AGE|Total Population|int 25 B01001|24.0|2|B01001 024|80 to 84 years|SEX BY AGE|Total Population|int 26 B01001|25.0|2|B01001 025|85 years and over|SEX BY AGE|Total Population|int

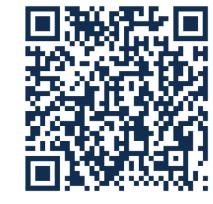

- Added hierarchy, line type and universe as columns
- Now one file for 1-year shells, one file for 5-year shells
- Excel version still available at a different location
- Pipe delimited; utf-8 encoded

github.com/uscensusbureau/acs-summary-file/wiki/Change-Log

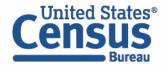

## Using the American Community Survey Summary File Geography File

## Geos20211YR.txt

| 📙 Geo | s20211YR.txt 🗵                                                                                                    |
|-------|----------------------------------------------------------------------------------------------------|
| 1     | FILEID   STUSAB   SUMLEVEL   COMPONENT   US   REGION   DIVISION   STATE   COUNTY   COUSUB   PLACE   TRACT   BLKGRP   CON |
| 2     | ACSSF US 010 00 1                                                                                                    |
| 3     | ACSSF US 010 01 1                                                                                                    |
| 4     | ACSSF US 010 43 1                                                                                                    |
| 5     | ACSSF US 010 89 1                                                                                                    |
| 6     | ACSSF US 010 91 1                                                                                                    |
| 7     | ACSSF US 010 93 1                                                                                                    |
| 8     | ACSSF US 010 94 1                                                                                                    |
| 9     | ACSSF US 010 A0 1                                                                                                    |
| 10    | ACSSF US 010 C0 1                                                                                                    |
| 11    | ACSSF US 010 C1 1                                                                                                    |
| 12    | ACSSF US 010 C2 1                                                                                                    |
| 13    | ACSSF US 010 E0 1                                                                                                    |
| 14    | ACSSF US 010 E1 1                                                                                                    |
| 15    | ACSSF US 010 E2 1                                                                                                    |
| 16    | ACSSF US 010 G0 1                                                                                                    |
| 17    | ACSSF US 010 H0 1                                                                                                    |

- Geography identifier now matches data (GEO\_ID in data = GEO\_ID in Geos20211YR.txt)
- Added Tiger-Shape IDs
- Saved as txt file instead of csv
- Pipe delimited; utf-8 encoded

github.com/uscensusbureau/acs-summary-file/wiki/Change-Log

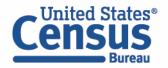

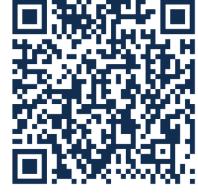

# Using the American Community Survey Summary File SAS Example

Output data from all geographies and sub-geographies of a given state from the selected data table

| SAS - [Example01 *]                                                                                              |   |
|----------------------------------------------------------------------------------------------------|---|
| 🖹 <u>F</u> ile <u>E</u> dit <u>V</u> iew <u>T</u> ools <u>R</u> un <u>S</u> olutions <u>W</u> indow <u>H</u> elp |   |
| *   *   *   *   *   *   *   *   *   *                                                                            | × |
| /*ADD INPUT HERE*/                                                                                               |   |
| <pre>%let Table_ID =b01001;</pre>                                                                                |   |
| <pre>%let State =ca;</pre>                                                                                       |   |
| <pre>%let Data_Dir =H:\New Summary Files\Demo\1YRData;</pre>                                                     |   |
| <pre>%let Geo_File =H:\New Summary Files\Demo\Geos20211YR.txt;</pre>                                             |   |
| /**/                                                                                                    |   |
| <pre>libname out "."; /** Import Data **/</pre>                                                                  |   |
| <pre>□proc import datafile = "&amp;Data_Dir./acsdt1y2021-&amp;Table_IDdat"</pre>                                 |   |
| <pre>out = out.&amp;Table_ID</pre>                                                                               |   |
| dbms = dlm                                                                                                    |   |
| replace;                                                                                                    |   |
| getnames = yes;                                                                                                  |   |
| <pre>delimiter = ' ';</pre>                                                                                      |   |
| GUESSINGROWS=10000;                                                                                              |   |
| run;                                                                                                    |   |

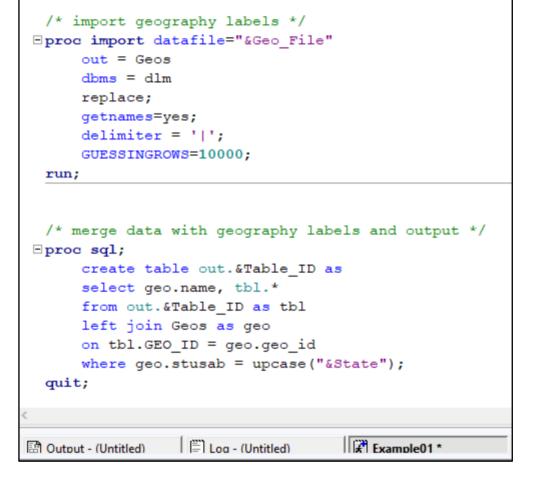

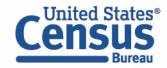

## Using the American Community Survey Summary File All Data from the State of California in Table B01001

| <u>~</u> | ~                                                                    | 🗅 🖻 🔳 🖨        | ) 🗋 🔪 🖻     | $\boxtimes \ \bowtie \ X$ | ↓ž ↓ž 🧱     | = <b>r</b>  | 🛐 🔯 🤌       |             |             |               |
|----------|----------------------------------------------------------------------|----------------|-------------|---------------------------|-------------|-------------|-------------|-------------|-------------|---------------|
|          | NAME                                                                 | GEO_ID         | B01001_E001 | B01001_M001               | B01001_E002 | B01001_M002 | B01001_E003 | B01001_M003 | B01001_E004 | B01001_M004 ^ |
| 1        | California                                                           | 0400000US06    | 39237836    | -555555555                | 19618934    | 6432        | 1129355     | 3475        | 1210580     | 14702         |
| 2        | California Urban                                                     | 0400001US06    | 37039607    | 40644                     | 18459965    | 24696       | 1060499     | 5939        | 1148785     | 14470         |
| 3        | California Rural                                                     | 0400043US06    | 2198229     | 40644                     | 1158969     | 23831       | 68856       | 5217        | 61795       | 4717          |
| 4        | California In metropolitan or<br>micropolitan statistical area       | 04000A0US06    | 38956998    | -555555555                | 19474623    | 6175        | 1122822     | 3435        | 1204457     | 14791         |
| 5        | California In metropolitan statistical area                          | 04000C0US06    | 38374563    | -555555555                | 19179376    | 5102        | 1110028     | 3000        | 1188541     | 14611         |
| 6        | California In metropolitan statistical area<br>in principal city     | 04000C1US06    | 17768429    | 3337                      | 8873501     | 24723       | 501178      | 11127       | 531411      | 11901         |
| 7        | California In metropolitan statistical area<br>not in principal city | 04000C2US06    | 20606134    | 3337                      | 10305875    | 23993       | 608850      | 11461       | 657130      | 12638         |
| 8        | California In micropolitan statistical area                          | 04000E0US06    | 582435      | -555555555                | 295247      | 3170        | 12794       | 1392        | 15916       | 2011          |
| 9        | California In micropolitan statistical area<br>in principal city     | 04000E1US06    | 157703      | 8859                      | 80663       | 5977        | 2809        | 1234        | 3447        | 1304          |
| 10       | California In micropolitan statistical area<br>not in principal city | 04000E2US06    | 424732      | 8859                      | 214584      | 7107        | 9985        | 1412        | 12469       | 1881          |
| 11       | California Not in metropolitan or<br>micropolitan statistical area   | 04000G0US06    | 280838      | -555555555                | 144311      | 1596        | 6533        | 990         | 6123        | 1259          |
| 12       | California Not in metropolitan statistical<br>area                   | 04000H0US06    | 863273      | -555555555                | 439558      | 3400        | 19327       | 1505        | 22039       | 2011          |
| 13       | Alameda County, California                                           | 0500000US06001 | 1648556     | -555555555                | 816792      | 301         | 44662       | 199         | 46548       | 2478          |
| 14       | Butte County, California                                             | 0500000US06007 | 208309      | -555555555                | 103229      | 826         | 5124        | 303         | 5783        | 1049          |
| 15       | Contra Costa County, California                                      | 0500000US06013 | 1161413     | -555555555                | 570719      | 716         | 31081       | 2           | 32812       | 2867          |
| 16       | El Dorado Countv. California                                         | 0500000US06017 | 193221      | -555555555                | 96068       | 849         | 4295        | 522         | 4050        | 1006 .*       |

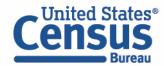

Using the American Community Survey Summary File Outline

- Overview of the American Community Survey
- Definition and Legacy of the Summary File
- Explanation of Sequence and Table-Based Summary File Formats
- Demo- Walk Through Examples of Table-Based format
- Resources to Learn More

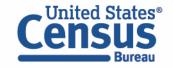

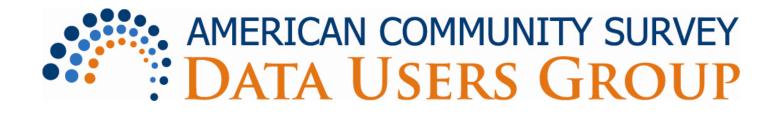

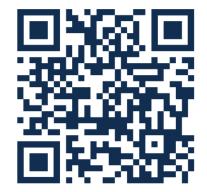

- Purpose:
  - Improve understanding of the value and utility of ACS data.
  - Promote information sharing among data users about key ACS data issues and applications.
- Includes users group website and online community
- ACS Data Users Conference
- Membership is free and open to all interested ACS data users

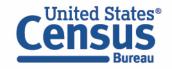

Using the American Community Survey Summary File Continue the Conversation

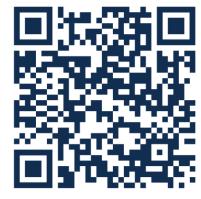

Customer Service Center 1-800-923-8282 or 301-763-INFO (4636) **Email Alerts** 

https://public.govdelivery.com/accounts/USCEN SUS/signup/12426

Email Us acso.users.support@census.gov Social Media @uscensusbureau #ACSdata

Website census.gov/acs

Census Bureau **Source Us** U.S. Census Bureau, [YYYY – YYYY] American Community Survey [1/5]-year estimates